## **WIDE RUINS COMMUNITY SCHOOL**

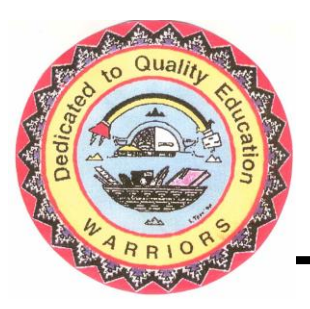

P.O. Box 309 Chambers, Arizona 86502

> Phone: (928) 652-3251 Fax: (928) 652-3286

## **G O V E R N I N G B O A R D**

\_\_\_\_\_\_\_\_\_\_\_\_\_\_\_\_\_\_\_\_\_\_\_\_\_\_\_\_\_\_ Board President. . .. . …...Glenna Thompson Board Vice President. . …...Kathleen Lee Board Secretary. . . …... .Louise J. Nelson Board Member. . . . …… Ella Shirley Principal……………………Jeannie Lewis

## **How to download ZOOM APP**

## **Step 1: Open Web Browser (Microsoft Edge)**

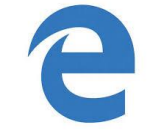

**Step 2: In the address bar type: zoom.us/download**

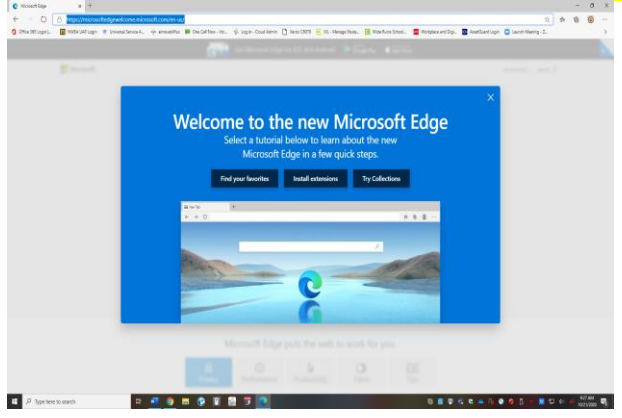

**Step 3: Click "Download" for Zoom Client for Meetings**

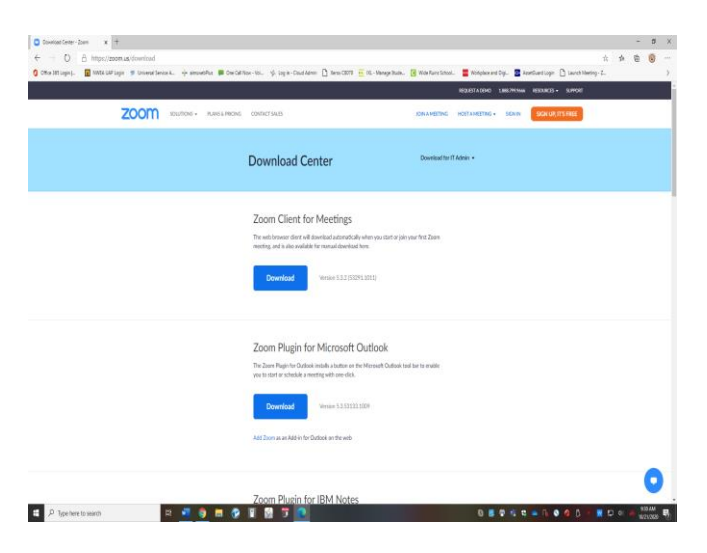

**Step 4: Next Click "Run"**

**Step 5: It should be "Installing" and your Finished**